# Initiation à la **Comptabilité**

#### **Document sous licence Creative Commons**

L'auteur autorise l'impression et l'utilisation gratuites de ce document dans un cadre non-professionnel et non-lucratif. Mais il est notamment interdit de l'utiliser comme support de cours sans autorisation préalable de l'auteur, a fortiori de le vendre. Il est également interdit, sans autorisation expresse, de réaliser des travaux dérivés ou d'en supprimer les revendications de propriété intellectuelle.

# Table des matières

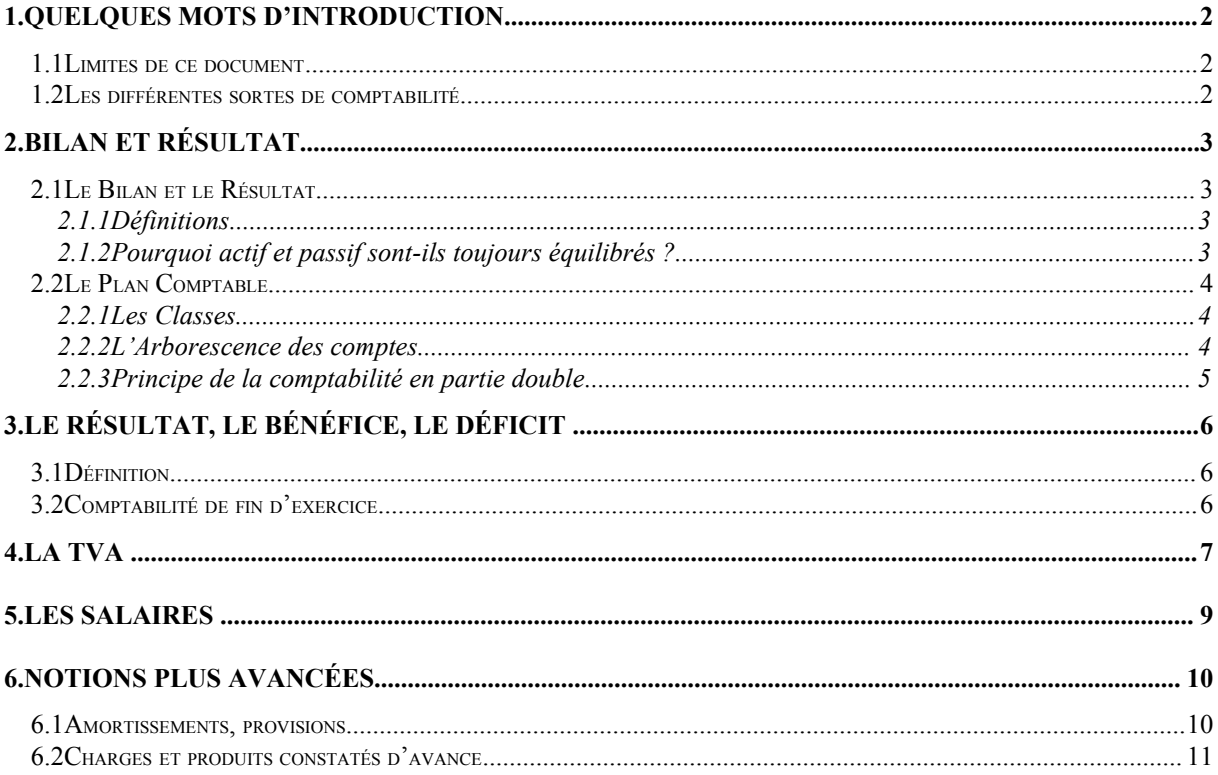

# **1.Quelques mots d'introduction**

### **1.1Li mites de ce document**

Cette rapide présentation vise à faire comprendre l'essentiel des concepts comptables, par exemple pour pouvoir parler avec un comptable dans le cadre de son travail. Les explications sont ici simplifiées au maximum et il convient donc de se reporter à un cours plus complet pour réaliser une véritable comptabilité d'entreprise. Les principes expliqués peuvent suffire cependant pour réaliser une comptabilité dans une petite association.

### **1.2L es différentes sortes de comptabilité**

La comptabilité des entreprises (dite *comptabilité d'engagements*) est plus complète (et donc plus complexe) que la comptabilité des particuliers et des petites associations (dite *de caisse*).

Dans une comptabilité de caisse, on se contente d'enregistrer les recettes effectives et les dépenses effectives, la différence des deux constituant un bénéfice ou une perte. Elle ne permet donc pas d'avoir une connaissance de la situation globale d'une entité puisqu'elle évacue des éléments très importants tels que dettes et créances mais aussi patrimoine.

Dans une comptabilité d'engagement (telle que celle du Plan Comptable Général), on enregistrera tous les éléments du patrimoine (Bilan) et de son évolution (Résultat), y comprises les créances et les dettes qui, par définition, n'ont pas encore été encaissées.

Dans les deux cas, la comptabilité vise à *enregistrer des faits* justifiés par des pièces comptables (preuves de la réalité de ces faits : factures…). Il ne faut donc aucune imagination, aucune créativité, pour être comptable. Au contraire, de telles dispositions sont souvent des handicaps… Avant de commencer une comptabilité, il faut bien sûr choisir entre l'un et l'autre. Et ne plus changer d'idée avant le changement d'exercice comptable.

Nous ne nous occuperons ici que de la *comptabilité d'engagement*.

Une autre distinction est à faire : la comptabilité générale et la comptabilité analytique.

La comptabilité générale est par nature. Il y a un compte pour les achats alimentaires, un compte pour ceux de carburant, etc… Elle est strictement obligatoire pour toutes les entreprises.

La comptabilité analytique est une comptabilité par finalités (emplois, utilisations). Il y a un compte (on parle souvent de *poste analytique*) pour ce qui concerne telle ligne de produits (tous achats et toutes ventes le concernant directement ou indirectement), telle type d'activité… Elle n'est pas strictement obligatoire dans la plupart des entreprises. Mais elle est très utile pour savoir si la production d'un bien ou d'un service (par exemple) est rentable ou non…

Les deux se complètent et sont généralement effectuées conjointement.

Nous ne nous occuperons ici que de la *comptabilité générale*.

# **2.Bilan et résultat**

### **2.1L e Bilan et le Résultat**

#### *2.1.1Définitions*

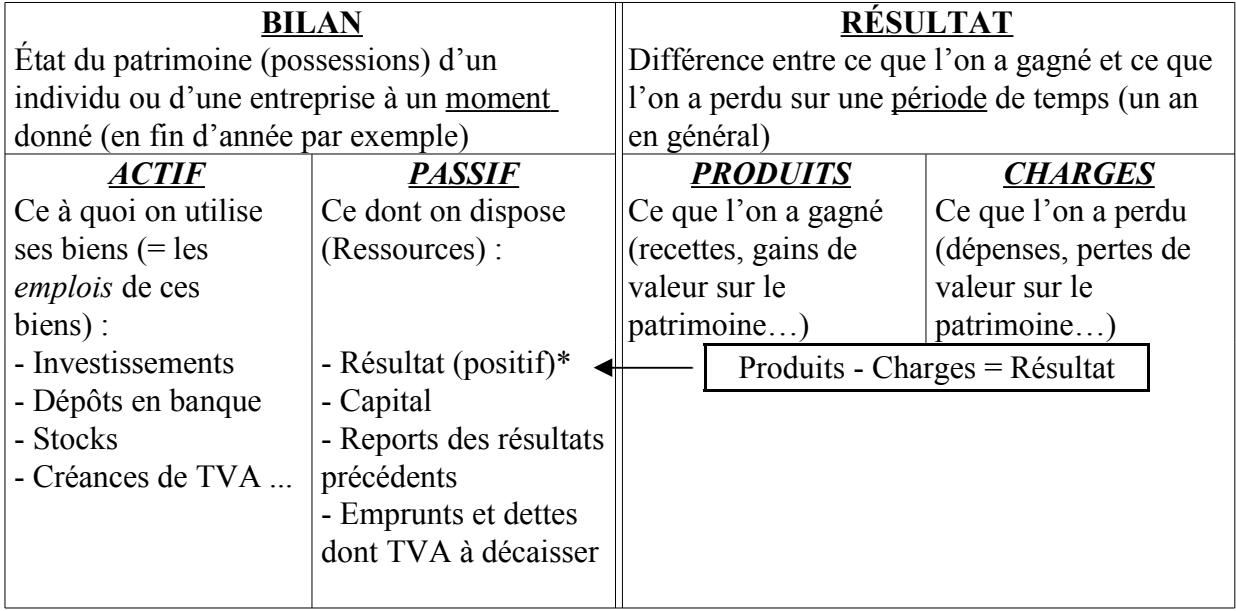

\* Normalement, le résultat s'indique dans le passif, qu'il soit positif (bénéficiaire) ou négatif (déficitaire). Pour certains, un résultat déficitaire doit être placé dans l'actif (attention : dans ce cas, son signe est positif : il s'ajoute au reste des « emplois »).

#### *2.1.2Pourquoi actif et passif sont-ils toujours équilibrés ?*

On ne peut utiliser que ce que l'on possède et tout ce que l'on possède est nécessairement utilisé…

« Posséder » est ici employé au sens large puisque cela inclus les dettes et les créances.

#### **C o m p t a b i l i t é ( i n i t i a t i o n )**

### **2.2Le Plan Comptable**

Un plan comptable complet s'achète dans toute bonne librairie. Il est, en France, précisément réglementé. Certaines professions utilisent des plans comptables particuliers à titre obligatoire (banques…).

#### *2.2.1Les Classes*

Le Plan Comptable se divise en 9 classes :

- $\triangleright$  1 : Capitaux
- $\geq 2$  : Immobilisations
- 

 $\geq 3$  : Stocks Comptes de Bilan

- $\triangleright$  4 : Tiers
- $> 5$ : Finances
- $\geq 6$ : Charges (achats par exemple) Comptes de Résultat
- 
- $\geq 8$ : Comptes spéciaux Hors Bilan
- $\geq 9$  : Comptes analytiques d'exploitation (Ne seront pas étudiés ici)

 $\triangleright$  7 : Produits (ventes par exemple) (reventilés dans le compte 12 (Résultat) en fin d'exercice comptable)

#### *2.2.2L'Arborescence des comptes*

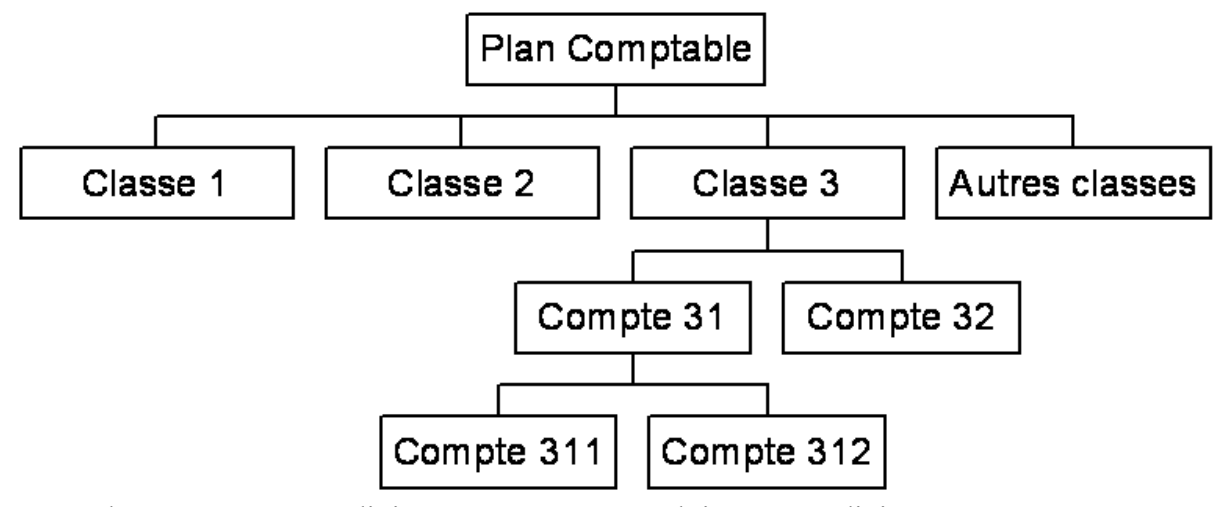

Chaque compte est divisé en sous-comptes, lui même redivisé en sous-sous-comptes, etc... Pour identifier un sous-compte rattaché à un compte, on créé un numéro issu de celui du compte-père auquel on ajoute un chiffre. Par exemple le compte 311 appartient au compte 31 qui lui-même appartient à la classe 3.

#### *2.2.3Principe de la comptabilité en partie double*

Dans une *comptabilité de caisse*, on se contente d'enregistrer les recettes effectives et les dépenses effectives, la différence des deux constituant un bénéfice ou une perte.

Dans une *comptabilité d'engagement* (telle que celle du Plan Comptable Général), on enregistrera tous les éléments du patrimoine (Bilan) et de son évolution (Résultat), y comprises les créances et les dettes qui, par définition, n'ont pas encore été encaissées.

Le Bilan étant toujours équilibré (Cf. plus haut), une écriture comptable sera toujours, elle aussi équilibrée : c'est le *principe de la comptabilité en partie double*. *Toutes les opérations réalisées au crédit (en plus) d'un compte seront réalisées en débit (en moins) d'un autre compte. La somme des opérations sur une écriture comptable sera donc toujours nulle (égale à 0).*

**Exemple :** Payons une addition dans un restaurant avec un chèque.

| Date | ∠ompte                           | ibellé           | Débit  | Crédit |
|------|----------------------------------|------------------|--------|--------|
|      | $1^{\prime}$ $\cap$ $1^{\prime}$ | Société Générale |        | 250,00 |
|      | 62511                            | Restaurant       | 250,00 |        |

Nous pouvons voir tout de suite quelque chose d'étonnant pour un individu ordinaire : nous nous appauvrissons (nous payons le restaurant) et le compte Banque est crédité ! C'est une des conséquences de la comptabilité en partie double. (*REMARQUE* : un Relevé de compte bancaire, émis par la Banque, présente non pas le compte du titulaire mais le compte appartenant à la Banque et concernant le titulaire.) Les comptes d'Actif (au Bilan) seront crédités lorsque la personne s'appauvrit tandis qu'ils seront débités au Passif dans la même situation. Inversement, l'Actif sera débité en cas d'enrichissement et le passif crédité dans le même cas.

Les charges seront débitées des comptes de classe 6 et les produits crédités des comptes classe 7.

*Page* 5/11

# **3.Le résultat, le bénéfice, le déficit**

### **3.1D éfinition**

Le **RÉSULTAT** est issu de la somme de tous les gains de l'entreprise moins toutes ses charges. Il peut être **positif** : l'entreprise gagne alors de l'argent (elle fait du **bénéfice**, elle est bénéficiaire). Il peut être **négatif** (les gains sont inférieurs aux charges) : l'entreprise perd alors de l'argent, elle a un **déficit**, elle est déficitaire. On peut donc calculer un résultat sur l'ensemble de l'activité de l'entreprise : c'est ce qui vient d'être fait.

On peut aussi calculer des résultats partiels *(comptabilité analytique)* : sur une partie de l'activité de l'entreprise, par exemple sur une vente d'un produit. On calculera alors tout ce qu'a coûté ce produit pour être fabriqué : les frais de fabrication. Le résultat de la vente de ce produit sera donc égal au prix de vente moins les frais de fabrication. Le Bénéfice de la vente sera aussi ce résultat qu'on appellera également **VALEUR AJOUTÉE**.

Une entreprise ne dépense pas seulement des frais de fabrication de ce qu'elle vend. Les frais de fabrication sont nommés Charges Directes car elles sont directement liées à une fabrication d'un produit. Il existe d'autres frais : les frais de personnel (salaires...), les frais de chauffage, les frais de publicité... C'est pourquoi une entreprise qui n'a pas le droit de vendre à perte (de perdre de l'argent sur une vente) peut tout de même, au bout du compte, être déficitaire.

#### **3.2C omptabilité de fin d'exercice**

En fin d'exercice comptable, un certain nombre d'opérations seront à réaliser. Parmi celles-ci, notons le basculement de l'ensemble des charges et produits dans le compte Résultat (12), compte apparaissant au Bilan.

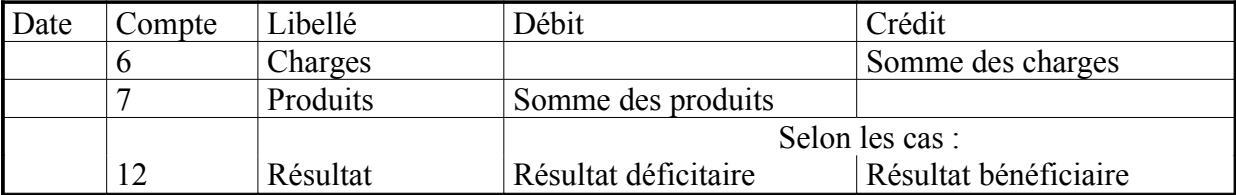

#### *Page*  $6/11$

### **4.La TVA**

La Taxe sur la Valeur Ajoutée n'est pas une charge pour l'entreprise !!! En effet, dès que quelqu'un vend quelque chose de neuf (sauf exceptions), il doit ajouter à son prix la Taxe sur la Valeur Ajoutée que son client lui paye. Le Taux de TVA varie selon ce qu'il vend : 19,6% la plupart du temps, 5,5% sur les biens dits "de consommation courante" (alimentation), etc... Un particulier qui achète un bien neuf paye donc cette TVA sans s'en apercevoir. Pour lui, c'est une charge, un impôt. L'entreprise, elle, a le droit de récupérer la TVA qu'elle a ellemême payée à ses fournisseurs. La TVA qu'elle a payée viendra en déduction de la TVA qu'elle a collectée au profit de l'État auprès de ses clients sur les biens qu'elle a elle-même vendus. Elle paiera donc à l'État cette différence entre la TVA collectée et la TVA payée déductible. L'entreprise se comporte donc simplement comme un collecteur d'impôt.

**TVA collectée** (payée par les clients sur les ventes de l'entreprise)

**- TVA déductible** (payée par l'entreprise sur ses achats)

**= TVA à payer** (par l'entreprise au fisc)

**TVA collectée - TVA déductible = TVA à décaisser**

**ATTENTION :** pour pouvoir déduire de la TVA, la facture (qui doit donc exister) d'achat doit distinguer le prix Hors Taxe (prix réel) et la TVA. C'est pourquoi une entreprise exige toujours une facture avec un montant HT, sinon la TVA deviendrait une charge supplémentaire puisqu'elle ne serait plus récupérable (comme pour les particuliers). Elle n'est de toute manière pas récupérable sur un certain nombre de biens (alimentation, carburants sauf le gasoil des véhicules de livraison...).

Pour voir si vous avez bien compris, justifiez le nom de Taxe sur la Valeur Ajoutée alors que la TVA est calculée sur les prix.

La TVA récupérable ne constitue donc JAMAIS une charge pour l'entreprise, de même que la TVA collectée ne constitue JAMAIS un produit. L'entreprise se contente ici de jouer au Collecteur d'Impôt pour le compte de l'Etat. La TVA déductible et la TVA récupérable n'apparaîtront donc que dans des comptes de tiers (classe 4) consacrés à l'Etat.

La TVA non-récupérable (alimentation, carburants sauf le gasoil des véhicules de livraison...) n'est pas enregistrée séparément de l'achat lui-même (hors-taxe) => voir l'exemple du paiement de la note de restaurant (page 3).

#### **C o m p t a b i l i t é ( i n i t i a t i o n )**

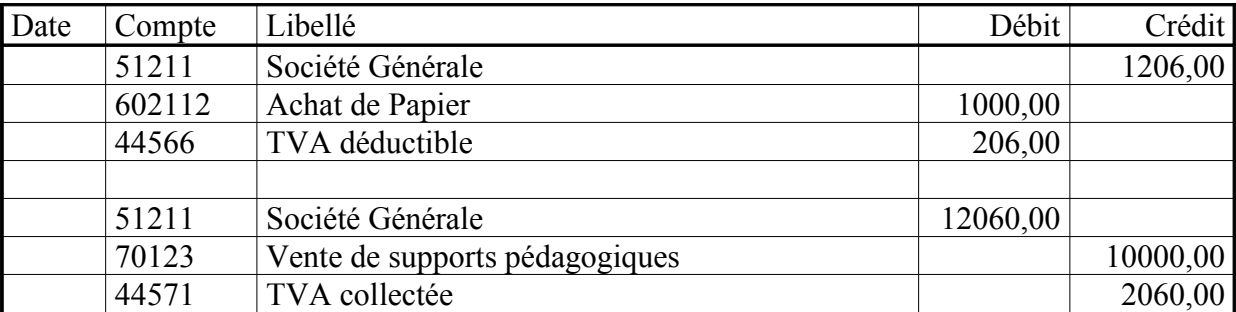

**Exemple** : Achetons une fourniture avec un chèque et vendons une marchandise payée elle aussi avec un chèque.

**Exemple :** Achetons une fourniture à crédit et vendons une marchandise payée elle aussi à crédit. Enregistrons ensuite le paiement par chèque.

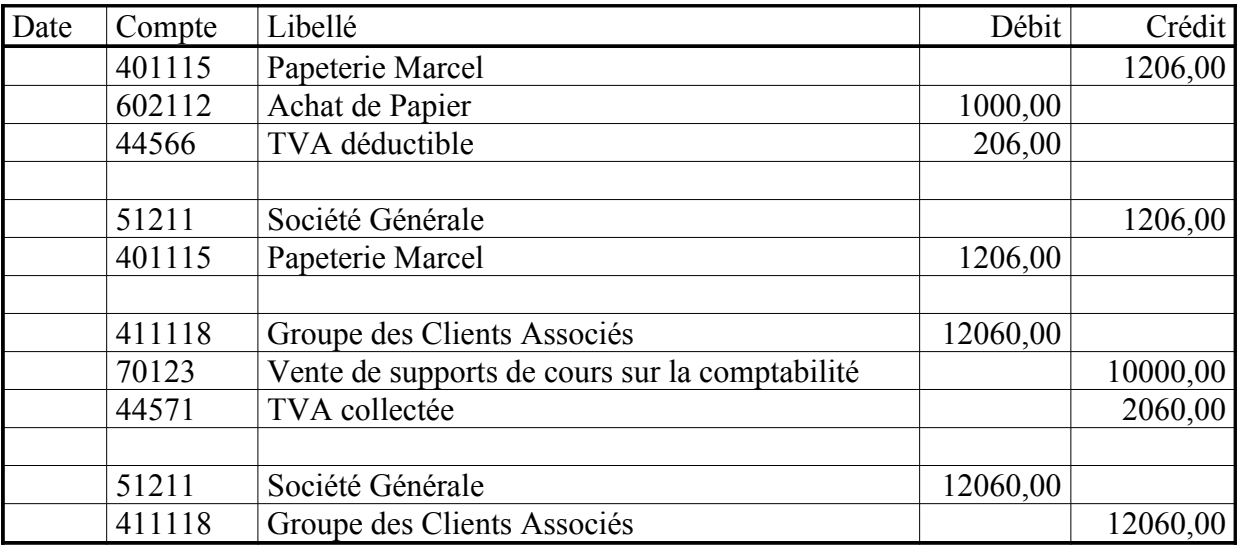

# **5.Les salaires**

Le salaire est ce qui est payé à un salarié (titulaire d'un contrat de travail - Voir cours de Droit) pour rémunérer son travail.

Les cotisations sociales sont des prélèvements qui ont pour but de financer la sécurité sociale (Assurance Maladie, ASSEDIC, Retraites, etc...). Il existe des cotisations sociales patronales (payées en plus du salaire par l'employeur) et salariales (qui viennent en déduction du salaire brut, payées par le salarié).

Coût du personnel pour l'employeur = salaires bruts + charges patronales Salaire brut = charges salariales  $+$  salaire net

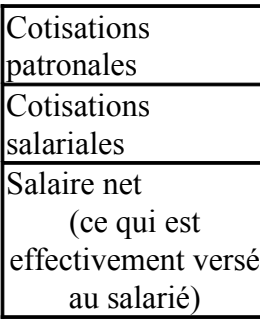

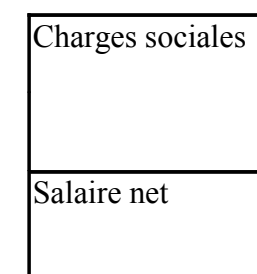

patronales

Cotisations

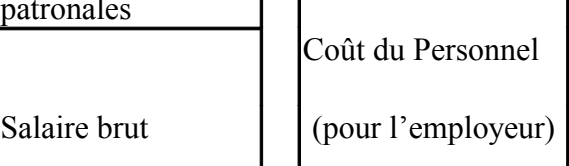

#### **Exemple de salaire (taux fantaisistes - Très simplifié) :**

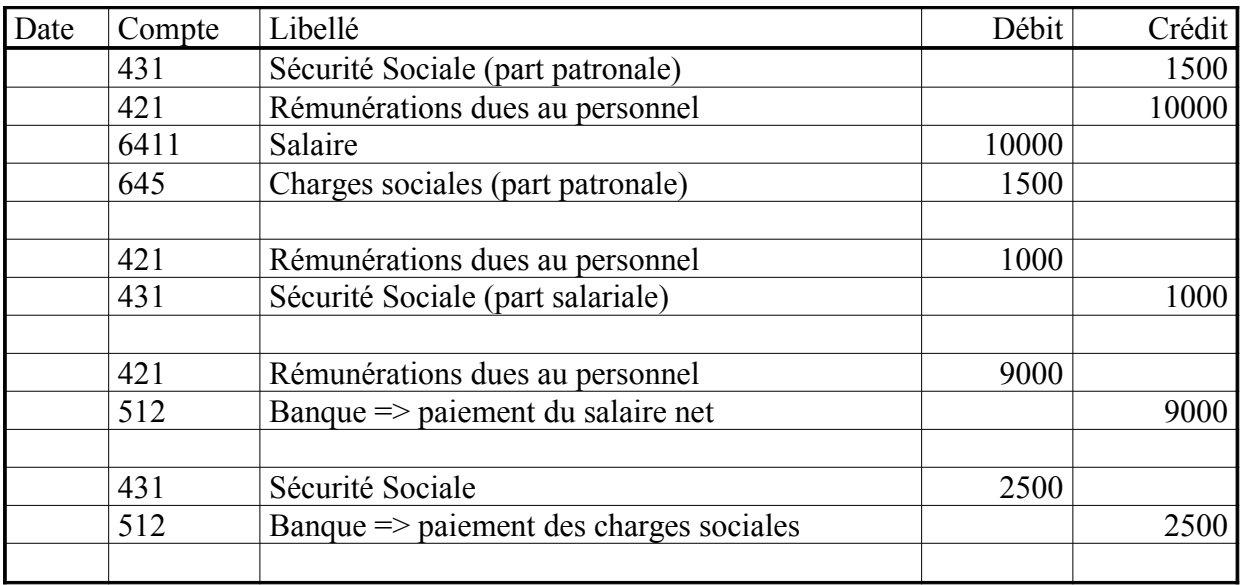

L'auteur autorise l'impression et l'utilisation gratuites de ce document dans un cadre non-professionnel. Il est notamment interdit de l'utiliser sans *autorisation préalable de l'auteur comme support de cours.*

# **6.Notions plus avancées**

### **6.1A mortissements, provisions**

Le système des amortissements et des provisions est probablement celui qui est le plus mal compris par tous les comptables… et tous ceux qui parlent avec des comptables !

L'objectif est triple :

- Maintenir dans les comptes la valeur réelle d'un élément de patrimoine et non pas sa valeur initiale (pour avoir une comptabilité sincère) ;
- Préparer le remplacement d'un bien lorsqu'il sera « usé »;
- Diminuer le résultat pour payer moins d'impôts (point qu'il ne faut pas négliger !).

Pour cela, un bien immobilisé (placé dans les immobilisations) sera amorti (usure normale, « prévisible ») ou provisionné (usure anormale). D'autres éléments de patrimoine peuvent être provisionnés, notamment les « créances douteuses » (créances qui ne seront sans doute jamais recouvrées, par exemple parce que le client concerné a fait faillite).

Dans les deux cas, le principe est le même : on enregistre une charge (la dotation aux amortissements ou provisions) qui est équilibrée par un compte de provision lié à la nature de l'élément de patrimoine concerné (par exemple le compte 28182 correspond à l'amortissement des véhicules enregistrées dans le compte 2182).

Un élément de patrimoine amorti ou provisionné aura donc une valeur initiale (compte 2182 dans l'exemple), un montant cumulé des amortissements/provisions (compte 28182 dans l'exemple) et une valeur nette comptable (la différence des sommes inscrites dans les deux comptes précédents), la « vraie valeur » du bien.

Si un élément de patrimoine amorti/provisionné est vendu ou disparaît pour une autre raison, il faut « faire le ménage » et supprimer tous les éléments s'y rapportant. On enregistrera alors des « reprises sur provisions/amortissements » qui sont des produits et dont le but est d'annuler les amortissements/provisions précédemment enregistrés. Comme par ailleurs la suppression de l'élément de patrimoine est compensée par une charge, une « valeur nette de l'opération » (positive ou négative) sera dégagée par la différence entre les produits (reprise sur amortissements/provisions + vente proprement dite si la suppression de l'élément est lié à une telle opération) et la charge (par exemple : cession d'un élément d'actif, compte 675).

Enfin, précisons que, comme amortissements et provisions ont pour effet de diminuer le résultat et donc les impôts, leur usage est très réglementé !

L'auteur autorise l'impression et l'utilisation gratuites de ce document dans un cadre non-professionnel. Il est notamment interdit de l'utiliser sans *autorisation préalable de l'auteur comme support de cours.*

#### **C o m p t a b i l i t é ( i n i t i a t i o n )**

#### **6.2C harges et produits constatés d'avance**

Il existe dans les comptes de tiers (classe 4) deux éléments qui, par leur nom, semblent ne pas y avoir leur place… Il s'agit des produits (compte 487) et des charges (compte 486) constatées d'avance. Evidemment, cette première impression est fausse.

Imaginons le cas suivant. Dans une entreprise dont l'exercice va du 1<sup>er</sup> janvier au 31 décembre, on achète le 1<sup>er</sup> juillet un abonnement d'un an à un journal. Cet abonnement s'achèvera le 30 juin de l'année suivante, donc de l'exercice comptable suivant. Au premier janvier de l'année suivante, il faut bien trouver dans les comptes le fait que l'on a toujours le droit de recevoir le journal 6 mois (ce droit a une valeur !). Lors de l'achat, on enregistrera donc une écriture sur trois lignes (hors TVA) : le paiement (ou la dette vis-à-vis du journal si le paiement est différé), la charge (50% du montant dû dans ce cas) et la charge constatée d'avance (le solde). Au premier janvier de l'année suivante, on soldera le compte des charges constatées d'avance par le(s) compte(s) de charges approprié(s).

A l'inverse, pour le journal qui a vendu cet abonnement, il y aura « produit constaté d'avance » car sur l'exercice suivant il aura toujours une obligation de délivrer un produit, obligation qui a une valeur.

Ces comptes sont bien des comptes de tiers car ce sont des sortes de créances et de dettes vis-à-vis de tiers envers qui on a des droits ou des obligations dans le temps. Normalement, les opérations saisies dans ces comptes ne peuvent pas êtres sujettes à des remboursements (au contraire des dettes et créances classiques).

Bien sûr, la chose semble ridicule pour un abonnement à un journal. Elle l'est moins pour des contrats d'assurance, des loyers, etc… voire certains abonnements à des revues très spécialisées qui sont extrêmement chers !

*Page* 11/11